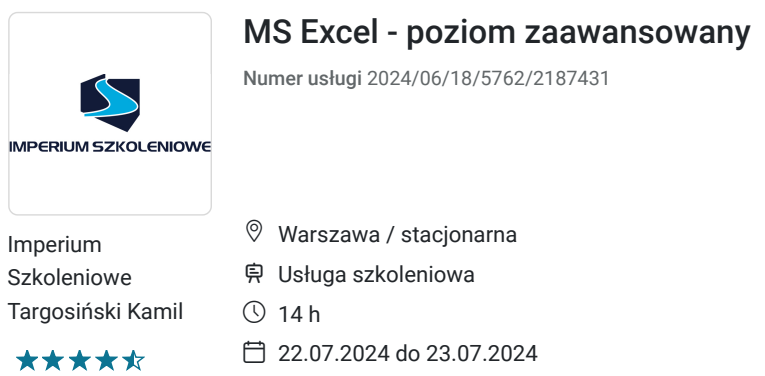

1 045,50 PLN brutto 850,00 PLN netto 74,68 PLN brutto/h 60,71 PLN netto/h

# Informacje podstawowe

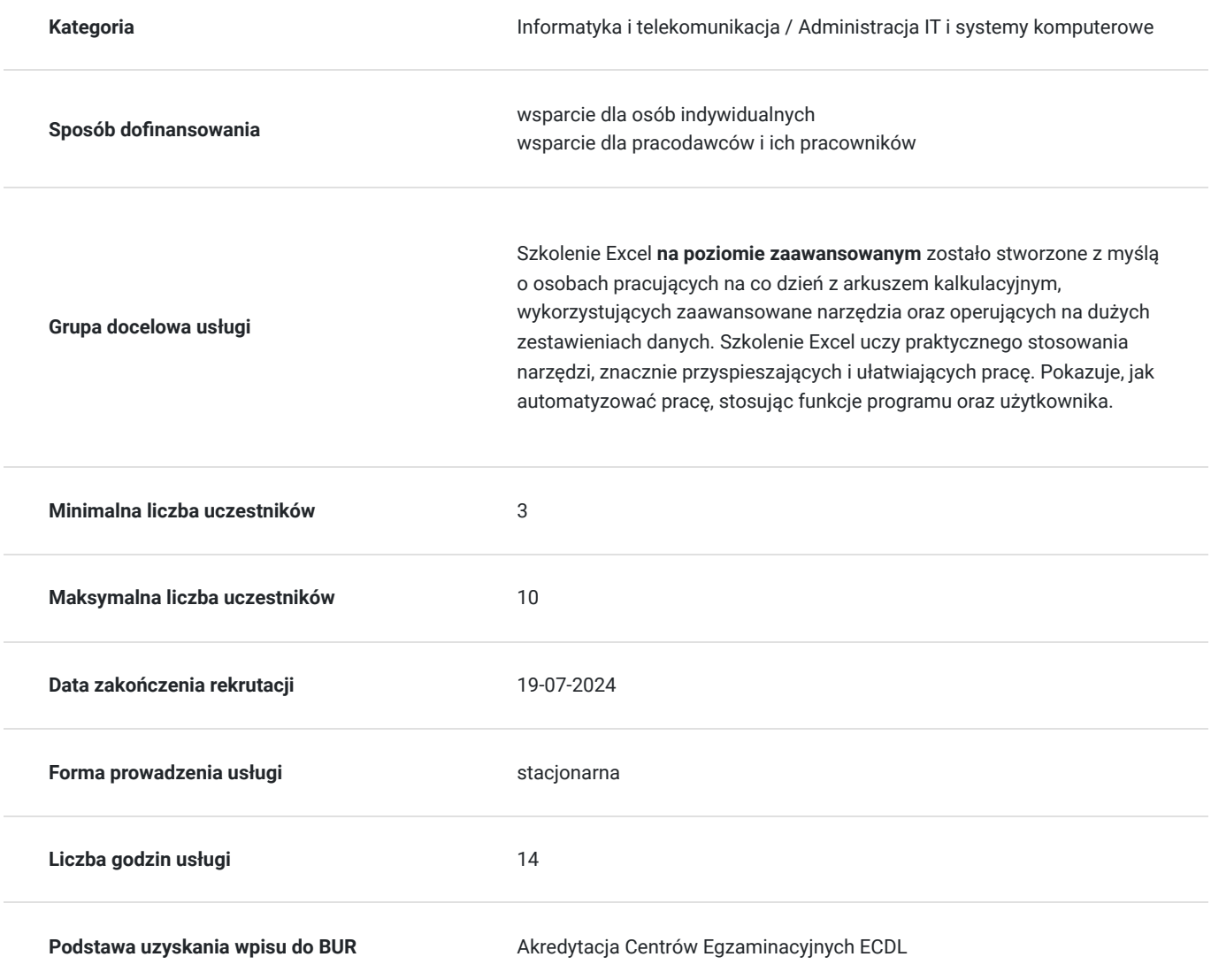

## Cel

## **Cel edukacyjny**

Celem tego szkolenia jest poznanie programu MS Excel oraz zdobycie wiedzy teoretycznej oraz praktycznej na poziomie zaawansowanym.

Więcej informacji o szkoleniu: http://imperiumszkoleniowe.pl/excel-zaawansowany

Walidacja zostanie przeprowadzona w ciągu 2 tygodni od terminu ukończenia szkolenia.

### **Efekty uczenia się oraz kryteria weryfikacji ich osiągnięcia i Metody walidacji**

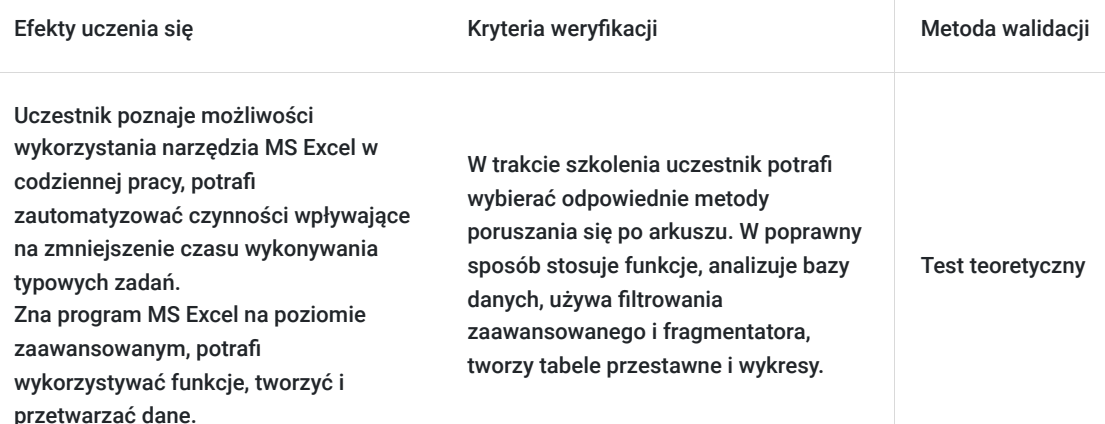

# Kwalifikacje

#### **Kompetencje**

Usługa prowadzi do nabycia kompetencji.

#### **Warunki uznania kompetencji**

Pytanie 1. Czy dokument potwierdzający uzyskanie kompetencji zawiera opis efektów uczenia się?

tak

Pytanie 2. Czy dokument potwierdza, że walidacja została przeprowadzona w oparciu o zdefiniowane w efektach uczenia się kryteria ich weryfikacji?

tak

Pytanie 3. Czy dokument potwierdza zastosowanie rozwiązań zapewniających rozdzielenie procesów kształcenia i szkolenia od walidacji?

tak

## Program

#### **Zaawansowane formatowanie w MS Excel**

- Modyfikacja formatów liczbowych
- Tworzenie własnych formatów
- Formatowanie warunkowe z wykorzystaniem własnych formuł
	- Sprawdzanie kryteriów za pomocą zagnieżdżonych funkcji
	- Kolorowanie całych wierszy/kolumn
	- Wyróżnianie na podstawie rozwijanych list

#### **Zaawansowane metody sprawdzania poprawności w MS Excel**

- Sprawdzanie poprawności za pomocą formuł
	- Budowa reguły z wykorzystaniem funkcji
	- Listy rozwijane zależne od innych list
- Śledzenie zmian

#### **Zaawansowane formuły i funkcje w MS Excel**

- Rodzaje odwołań
- Tworzenie obszarów nazwanych, zarządzanie nazwami
- Obszary dynamiczne
- Odwołania cykliczne unikanie oraz sposoby świadomego wykorzystania
- Funkcie:
	- Daty i czasu (m.in. DATA.RÓŻNICA, DNI.ROBOCZE, DZIEŃ.ROBOCZY, CZĘŚĆ.ROKU, DATA, GODZINA, NUM.TYG)
	- Wyszukiwania i odwołania (m.in. WYSZUKAJ.PIONOWO, WYSZUKAJ.POZIOMO, INDEKS, PODAJ.POZYCJĘ, ADR.POŚR,NR.KOLUMNY, WIERSZ, PRZESUNIĘCIE, WYBIERZ, TRANSPONUJ)
	- Matematyczne (m.in. SUMA.ILOCZYNÓW, SUMA.WARUNKÓW, RZYMSKIE, ZAOKR.GÓRA, ZAOKR.W.GÓRĘ,ZAOKR.DÓŁ, ZAOKR.W.DÓŁ, LOS.ZAKR)
	- Finansowe (m.in. PMT, PPMT, IPMT, FV)
	- Logiczne (m. in. JEŻELI, JEŻELI.BŁĄD)
	- Tekstowe (m.in. DŁ, ZNAJDŹ, PODSTAW, OCZYŚĆ, KOD, ZNAK)
	- Statystyczne (m. in. LICZ.JEŻELI, LICZ.WARUNKI, LICZ.PUSTE, ŚREDNIA.WARUNKÓW, WSP.KORELACJI)
	- Informacyjne (LICZ.PUSTE, ILE.NIEPUSTYCH)
- Formuły zagnieżdżone
- Budowanie formuł tablicowych

#### **Zaawansowane narzędzia baz danych**

- Baza danych w programie EXCEL
- Filtrowanie zaawansowane, Fragmentator
- Konsolidacja danych (z wielu arkuszy, z wielu plików)
- Tabela dwóch zmiennych

#### **Zaawansowane tabele przestawne w MS Excel**

- Wstawianie oraz modyfikacja pól
- Tworzenie własnych pól obliczeniowych
- Tabela na podstawie wielu zakresów konsolidacji
- Zmiana sposobu pokazywania wartości (Pokaż wartości jako…)
- Pobieranie danych z tabel przestawnych (WEŹDANETABELI)
- Tekst jako kolumny (automatyzacja makrem)

#### **Zaawansowane narzędzia programu Excel**

- Szukaj wyniku
- Ochrona arkusza
	- Ukrywanie formuł
	- Oddzielne hasła dla wybranych zakresów
- Makropolecenia
	- Rejestrowanie
	- Wywoływanie makr klawiszem skrótu
	- Bezpieczeństwo makr
- Wymiana danych z innymi aplikacjami (import/eksport)
	- Pobieranie danych z plików tekstowych
	- Import danych ze stron www
- Power Query pobieranie i przekształcanie danych
- Przyciski sterujące, formanty formularza

#### **Zaawansowane metody tworzenia wykresów w MS Excel**

Tworzenie wykresów złożonych

- Dodawanie linii trendu
- Automatyczna aktualizacja wykresu
- Sterowanie wykresem za pomocą formantów, rozwijanych list

## Harmonogram

Liczba przedmiotów/zajęć: 2

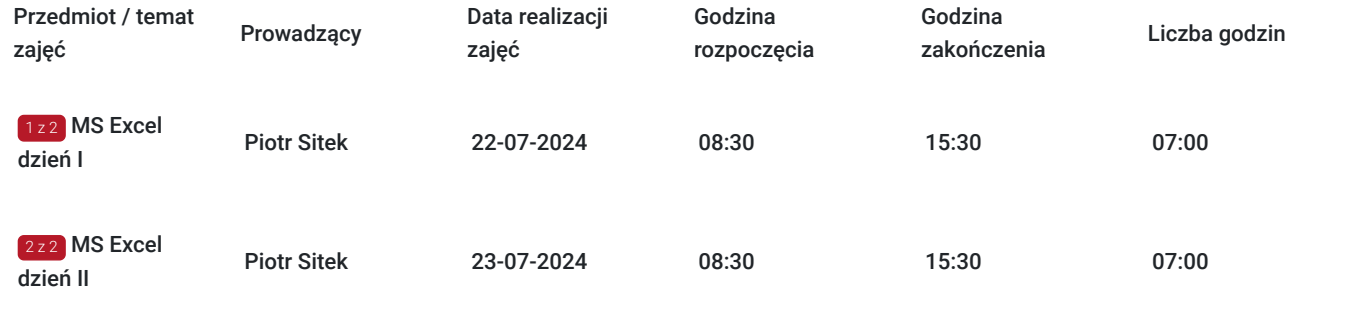

## Cennik

### **Cennik**

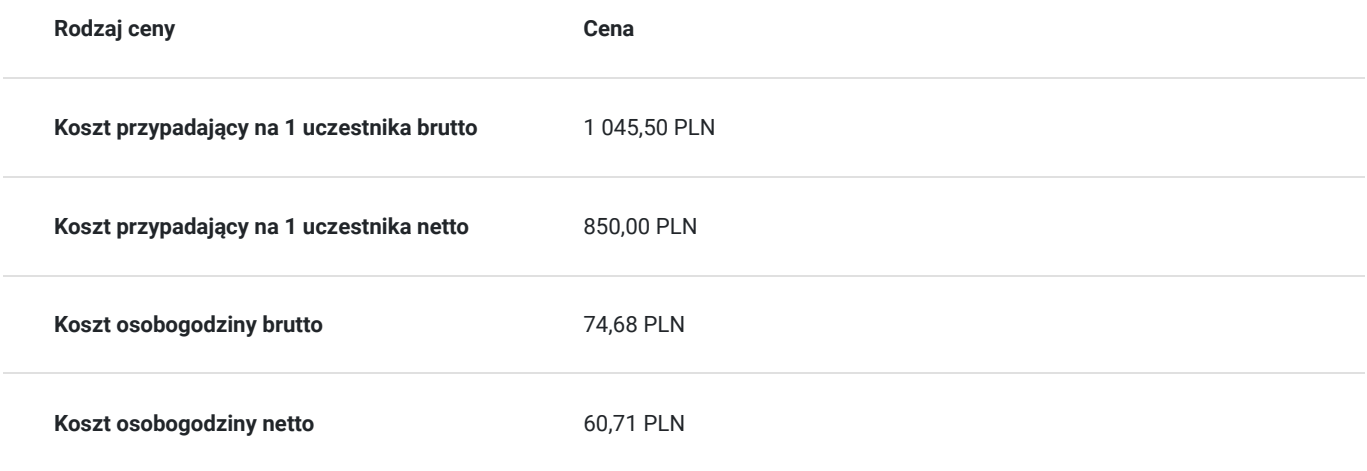

## Prowadzący

Liczba prowadzących: 1

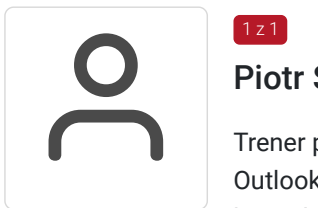

### $1z1$ Piotr Sitek

Trener prowadzący szkolenia z obsługi pakietu MS Office – Excel, Access, PowerPoint, Word, Outlook oraz baz danych od 15 lat. Ukończył Wyższą Szkołę Technologii Informatycznych na kierunku Sieci komputerowe Posiada bogate doświadczenie zarówno przy realizacji projektów z podstawowych szkoleń komputerowych, jak również specjalistycznych i programistycznych związanych z zarządzaniem bazami danych.

# Informacje dodatkowe

## **Informacje o materiałach dla uczestników usługi**

materiały w formie papierowej

### **Warunki uczestnictwa**

Warunkiem uczestnictwa w szkoleniu na poziomie zaawansowanym jest uczestnictwo w szkoleniu na poziomie średniozaawansowanym lub posiadanie wiedzy równoważnej.

## **Informacje dodatkowe**

#### **Podczas szkolenia gwarantujemy:**

- Własne stanowisko komputerowe
- Materiały szkoleniowe
- Materiały do notowania
- Przerwy kawowe
- Gwarancję Przyswojenia Wiedzy
- 30 dniową Opiekę Mentorską
- Certyfikat ukończenia szkolenia

Uczestnik szkolenia otrzyma autorski podręcznik szkoleniowy, dyplom w dwóch wersjach językowych oraz zostanie objęty 30-dniowa opieką mentorską.

# Adres

ul. Piaskowa 4/141/U6 01-067 Warszawa woj. mazowieckie

Szkolenia odbywają się w klimatyzowanych salach w siedzibie firmy Imperium Szkoleniowe. Sale szkoleniowe znajdują się w bezpośrednim sąsiedztwie przystanków autobusowych oraz tramwajowych. Najbliższa stacja metra (Dworzec Gdański) jest oddalona o 2 przystanki tramwajowe od siedziby Imperium. Dojazd z Centrum środkami komunikacji miejskiej zajmuje nie więcej niż 15 minut.

## **Udogodnienia w miejscu realizacji usługi**

- Klimatyzacja
- Wi-fi
- Laboratorium komputerowe
- Udogodnienia dla osób ze szczególnymi potrzebami

# Kontakt

## Karolina Banaszczyk

Karol **E-mail** banaszczyk@imperiumszkoleniowe.pl **Telefon** (+48) 535 201 087